## **Cooperative Garbage Collection**

This is the default setting, indeed the only setting, that Classic Server uses. In this mode, the normal operation - as described above - takes place. When a full scan is performed (perhaps during a backup) old versions of the rows are deleted at that point in time.

From:

http://ibexpert.com/docu/ - IBExpert

Permanent link:

http://ibexpert.com/docu/doku.php?id=01-documentation: 01-13-miscellaneous: glossary: cooperative-garbage-collection and the cooperative of the cooperative of the

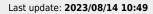

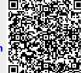